## NORD SOFTWARE LIBRARY DISKETTE

## CONTAINING : ASSEMBLER FOR ND-500

DIRECTORY NAME : ND-10311A<br>USER NAME : FLOPPY-USER

 $\ddot{\phantom{a}}$ 

FILE 0 : (ND-10311A:FLOPPY-USER)ASSEMBLER-500-A:BPUN;1

3 JUNE 1981 ! NORSK DATA A/S

 $\overline{1}$ 

I

## NORD SOFTWARE LIBRARY PAGE 1 OF 1 PROGRAM DESCRIPTION

Ţ  $\mathbf{I}$ ŧ

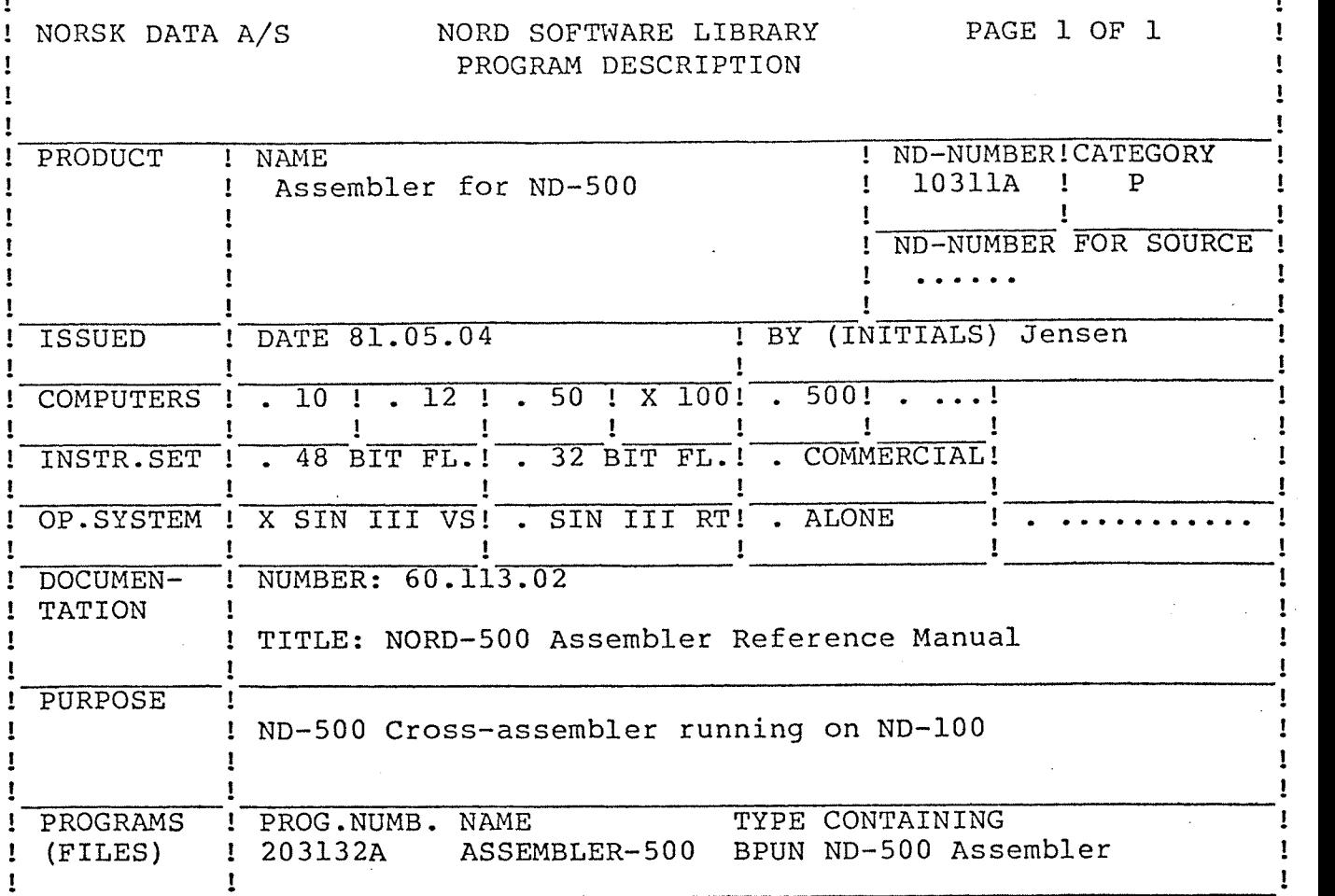

LOADING/OPERATING PROCEDURE, USE

Non—reentrant load:

@ENTER-DIRECTORY ND—lOBll <Floppy disk name and unit> @PLACE—BINARY (ND-lOBll:FLOPPY—USER)ASSEMBLER—SOO @DUMP "ASSEMBLER—SOO—A",O,l @RELEASE-DIRECTORY ND-lO3ll

Reentrant load:

@ENTER-DIRECTORY ND—103ll <Floppy disk name and unit> @COPY-FILE "ASSEMBLER—SOO-A:BPUN" (ND-10311:FLOPPY-USER)ASSEMBLER-500:BPUN @RELEASE—DIRECTORY ND-103ll @DUMP-REENTRANT ASSEMBLER-SOO 0 l ASSEMBLER—SOO

The assembler is dumped with address space 0<45777 on the BPUN file.